## **CSSE 220 Day 28**

Multithreading

# Questions

### The World is Concurrent

Joe Armstrong, *Programming in Erlang* 

### Multithreading

- A technique to:
  - Run multiple pieces of code "simultaneously" on a single machine
  - Run different parts of a program on different processor cores

| Time →<br>Slices    | 1 | 2 | 3 | 4 | 5 | 6 | 7 | 8 | 9 | 1 | 1 | 1 2 | 1 3 | 1 4 |
|---------------------|---|---|---|---|---|---|---|---|---|---|---|-----|-----|-----|
| running<br>thread 1 |   |   |   |   |   |   |   |   |   |   |   |     |     |     |
| running<br>thread 2 |   |   |   |   |   |   |   |   |   |   |   |     |     |     |

Running Our Own Code Concurrently

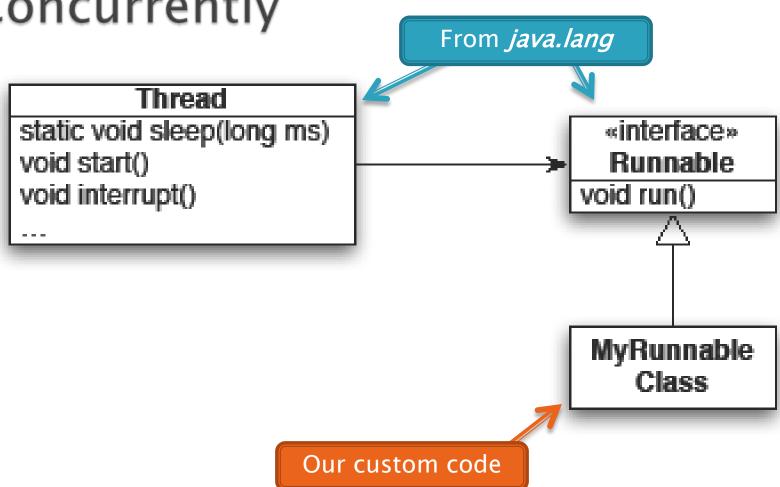

#### **Animation with Threads**

- Use separate thread for each object's "brain"
- Another thread asks Java to update the GUI

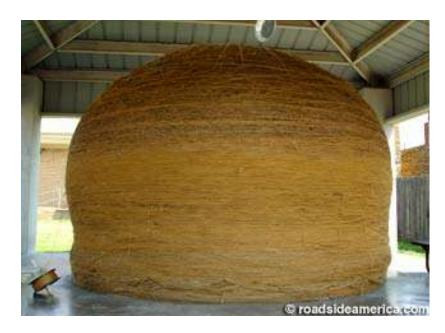

http://www.roadsideamerica.com/story/8543

#### Other Uses for Threads

- Web servers: many users connecting
- Desktop applications:
  - layout, spellchecking, auto-save, ...
- Scientific computing
- Weather forecasting
- . . .

#### **Next Time**

- Vector Graphics team presentations
- Using threads for game programming

# Markov Chaining

>>> Work time